# **BAB V**

# **IMPLEMENTASI DAN PENGUJIAN SISTEM**

#### **5.1 HASIL IMPLEMENTASI**

 Pada bagian bab ini akan membahas tentang hasil implementasi, yaitu proses mengubah rancangan (*design*) menjadi program aplikasi yang dapat digunakan oleh pihak puskesmas kebun handil kota jambi.

## **5.1.1 Hasil Implementasi Program**

 Adapun hasil implementasi dari rancangan Aplikasi Rekam Medis dengan menggunakan Teknologi RFID pada Puskesmas Kebun Handil Kota Jambi adalah sebagai berikut :

1. Tampilan Welcome Page User

 Tampilan *welcome page* ini merupakan implementasi dari rancangan *welcome page*. Berikut tampilan *welcome page* sebagai halaman awal web terlihat pada gambar 5.1 :

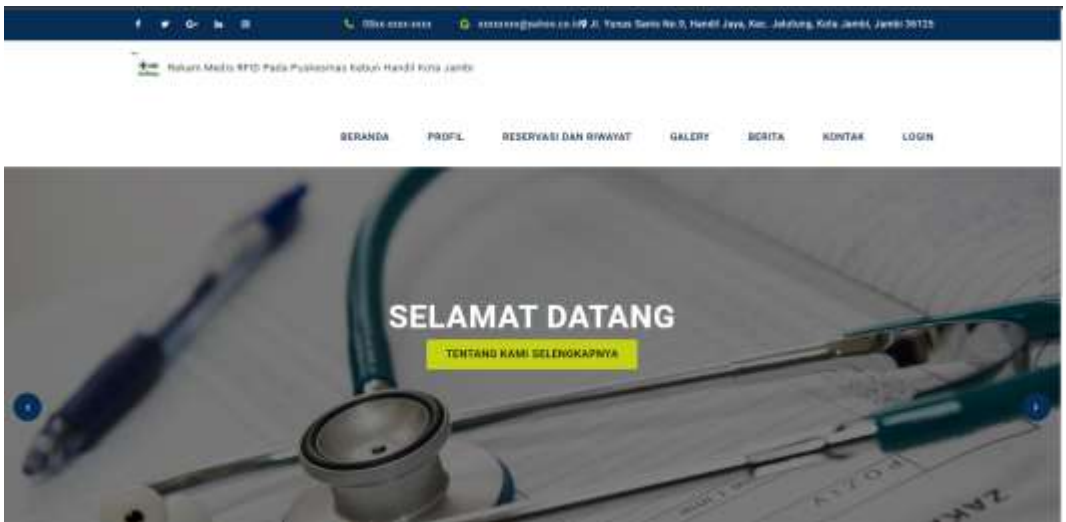

**Gambar 5.1** *Welcome Page User*

2. Tampilan Login User

 Tampilan *login* ini merupakan implementasi dari rancangan *login*. Berikut tampilan *login* admin sebagai halaman *login* terlihat pada gambar 5.2 :

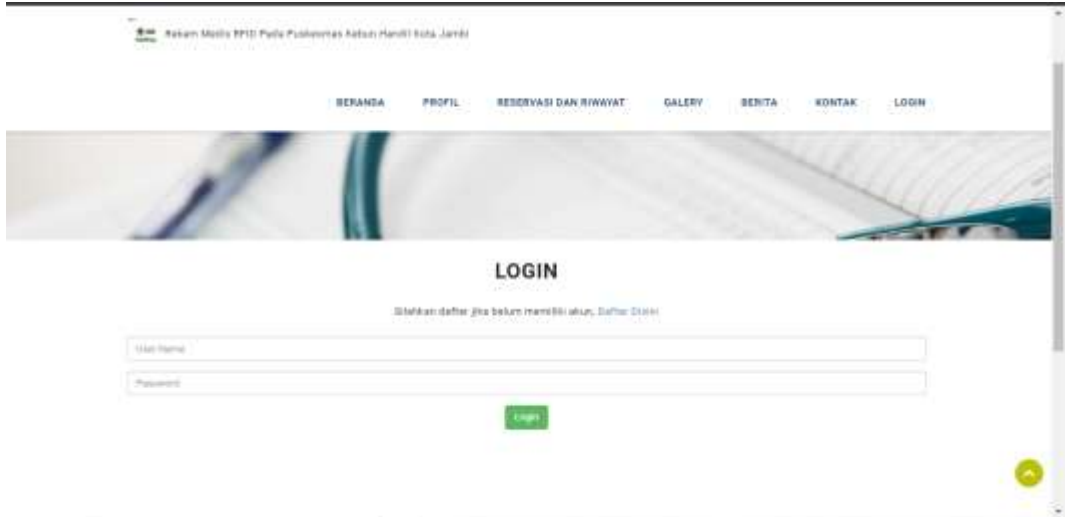

**Gambar 5.2 Login User**

 *Dashboard login* merupakan halaman untuk masuk kedalam website menggunakan akun masing masing, terdapat beberapa user ; admin, pasien, dan dokter. Jika belum ada akun bisa mengklik daftar disini dan akan muncul menu pendaftaran seperti berikut :

|                                              | 100 Sakan Uniti ET2 Faith Publishers Hend Hend Link (410)                                                     |
|----------------------------------------------|----------------------------------------------------------------------------------------------------|
|                                              | Lines<br><b>RESERVANCING CARDIOGRAPH</b><br><b>BERAHER</b><br>GALERY.<br>interes.<br><b>BORTEN</b><br>Amsthal |
|                                              | Sweet Marriett also Stanley learn<br><b>Children An Edgew .</b><br>.                                          |
| <b>ANGLIA</b><br>of percent                  | $-444044$                                                                                                    |
| All and Long<br>costs poster *               | ----<br><b>CONTRACTOR</b>                                                                                     |
| $444001$ $^+$                                |                                                                                                    |
| Controlled Archives<br>anti-balance *        | take baby                                                                                                    |
| <b>STATISTICS</b><br>mind in<br><b>SALES</b> | 1000                                                                                                    |
| on talents -<br>navena                       | the series of                                                                                                 |
| small:<br><b>PERSONAL PROPERTY</b>           | <b>COMPANY</b><br><b>STATISTICS</b>                                                                           |
| <b>GENERAL</b> 7<br>determent ?              | <b>Contract Manager</b>                                                                                       |

**Gambar 5.3 Menu Pendaftaran Akun User**

#### 3. Tampilan Dashboard Admin

 Tampilan *dashboard* admin ini merupakan implementasi dari rancangan *dashboard* admin. Berikut tampilan *dashboard* admin sebagai halaman *dashboard*  admin terlihat pada gambar 5.4 :

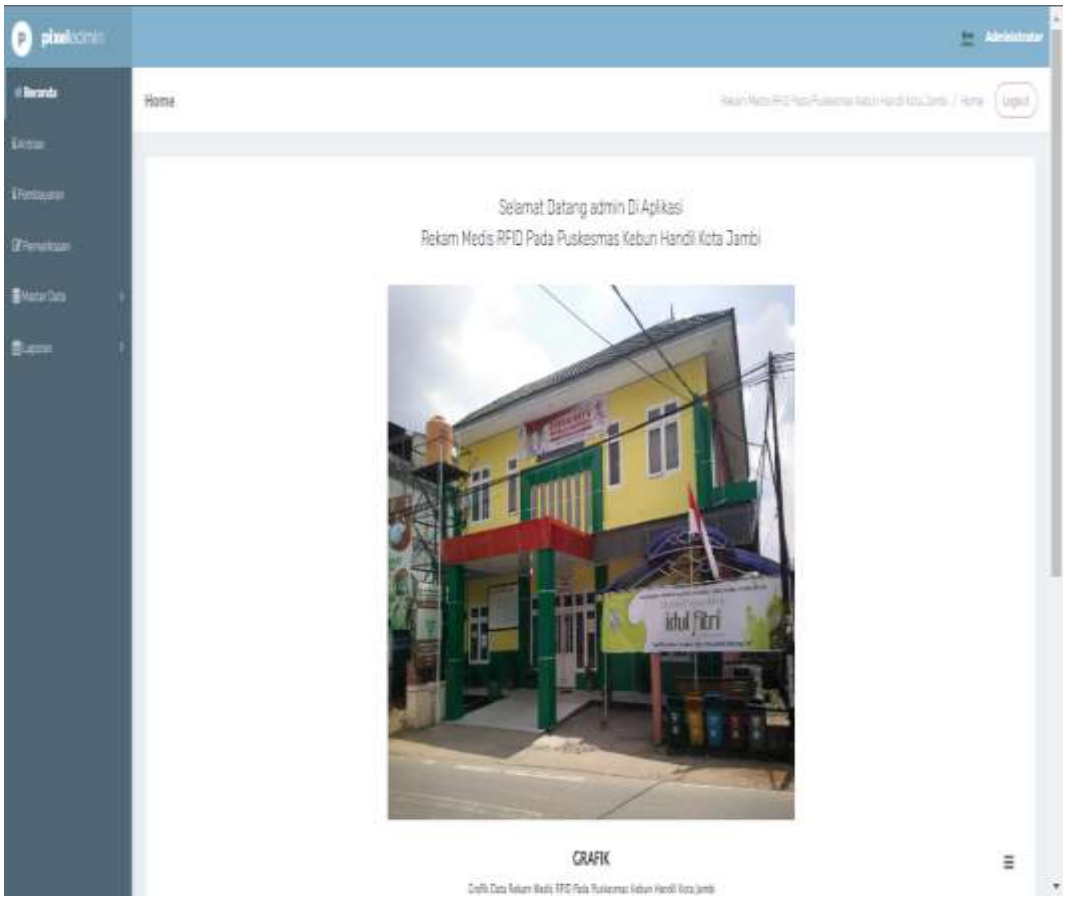

**Gambar 5.4** *Dashboard* **Admin**

 *Dashboard* admin merupakan halaman menu utama admin yang terdiri dari menu beranda, antrian, pembayaran, pemeriksaan, master data, dan laporan.

## 4. Tampilan Menu Data Berita

:

 Tampilan data berita ini merupakan implementasi dari rancangan berita. Berikut tampilan data berita sebagai halaman data berita terlihat pada gambar 5.5

| <b>Handschild</b>               |                                                  |         |                                         |                      |                                   |             | <b>Bill of Adventures</b>                                                                                                    |
|---------------------------------|--------------------------------------------------|---------|-----------------------------------------|----------------------|-----------------------------------|-------------|----------------------------------------------------------------------------------------------------|
|                                 | Data Burritor                                    |         |                                         |                      |                                   |             | Press Paul AVI FortyTransity Block crack E.A. Jerst, T. Dail Strin, T. Ligard                                                |
|                                 |                                                  |         |                                         |                      |                                   |             |                                                                                                    |
|                                 | <b>Home Editor</b>                               |         |                                         |                      |                                   |             |                                                                                                    |
|                                 | Service and Control                              |         |                                         |                      |                                   |             |                                                                                                    |
| <b>Bitariariana</b>             | <b>Detroit and</b>                               |         |                                         |                      |                                   |             |                                                                                                    |
| <b>Jakima</b>                   | Actions                                          | $^{46}$ | MINITE                                  | <b>Tempore</b>       | <b>Darfol</b>                     | <b>Eats</b> |                                                                                                    |
| <b>Inishing</b>                 | <b>The Country of the Country of the Country</b> |         | 当ただこだけはトーリアは、                           | Alantar.             | Antonio Architectura              | 1947        | or Auto News is 2002 to a seal distribution on the procedure and state was to be                                             |
| <b>Salu Barita</b>              | <b>CONTRACTOR</b>                                |         |                                         | 19 IS NOT A REPORTED | <b>Hillsdorf &amp; Littlessen</b> | N6          | TRUCK & TANK TANK & TRIPS COUNSEL FOR ARRAIGNMENT CARDINALS FOUND MANAGER.                                                   |
| <b>MAGNA</b><br>÷               | <b>CONTRACTOR</b>                                |         |                                         | <b>Michael Coll</b>  | <b>Transporting I Florida</b>     | M6          | Dillasto de Pital (1986) (Millard de Pittop)) (Millagaba) de El Compositor (per quas del Frente de Pital dell'Alessandro Val |
| <b>Stations</b>                 | <b>CONTRACTOR</b>                                | ٠       | An in all of the company to all primary |                      | 14 Norways 2002 - Transport Heroe | Ha          | This are made based at \$10.00 for spiral dealer and any weak from the announcement                                          |
| <u>en ma</u><br><b>Sections</b> | <b>CONTRACTOR</b>                                |         | Married To Minister Council             | TROUGH 2002          | <b>Film unit of Litters</b>       | <b>MAG</b>  | Third is that, houses a trip company this statement is a model from those experies                                           |
| <b>SHATUE</b>                   | <b>CONTRACTOR</b>                                |         | AGE COMPANY                             | <b>HOLDAN COLL</b>   | <b>Residents</b> (Photo)          | <b>No.</b>  | THINK & TREES ESSAY & TRIPPE FROM ENTRY ARRANGEMENT OF CORPORATIONS IN CASHING THE                                           |
| ī                               | <b>CONTRACTOR</b>                                |         | Bill & Jackson's June (minute)          | 24-Driver 2010       | Transported a Plants              | N.S         | This was check a function of the play of the second construction of the construction of the construction of the con-         |
|                                 | <b>Contact Contact Contact Contact Contact</b>   | ×       |                                         |                      | 20 Stocks Stock Hermann (Philips) | <b>Fed</b>  | This is a "This latest it Print" recurred that address or process and linear distance managers                               |

**Gambar 5.5 Data Berita**

 Pada menu data berita akan menampilkan data-data berita yang telah ada berdasarkan pengisian di halaman pengisian data berita dan dapat dilakukan pencarian data sesuai dengan yang diinginkan serta melakukan *refresh* data.

5. Tampilan Data Galery

 Tampilan data berita ini merupakan implementasi dari rancangan data galery. Berikut tampilan data galery sebagai halaman data galery pada gambar 5.6 :

| <b>O pinekurstan</b>            |                                                 |        |                             |                                             |            | <b>Billion Adventure</b>                                                                                         |
|---------------------------------|-------------------------------------------------|--------|-----------------------------|---------------------------------------------|------------|----------------------------------------------------------------------------------------------------|
| <b>Allegea</b><br><b>Aleman</b> | Data flutery                                    |        |                             |                                             |            | hower lines of \$ \$100 Tustom in hands lined \$100 lines. / \$100 lines.<br><b>Limits</b>                       |
|                                 | David Divers                                    |        |                             |                                             |            |                                                                                                    |
|                                 | Summer, It also                                 |        |                             |                                             |            |                                                                                                    |
|                                 | <b>Barnette Allen</b>                           |        |                             |                                             |            |                                                                                                    |
| $\overline{\phantom{a}}$        | Archive:                                        | m      | 14 power                    | <b>June</b>                                 | Peter      | <b>Air Annanyum</b>                                                                                              |
| $\frac{1}{2}$                   | <b>CONTRACT</b>                                 | JU.    | AR ESST HOLACEKE            | company to a 40 miles formula.              | <b>TEL</b> | Concerts and the concerts of the concerts of the concerts of the concerts of the concerts of the concerts of the |
| ---<br>$\frac{1}{2}$            | $-1.11$                                         | a)     | APLASTIC ATTENDANCE         | Printed Blvd. Full for all contracts        | YEL        | <b>Bar Fish Assessment</b>                                                                                       |
|                                 | <b>CONTRACTOR</b>                               | ٠      | 15.22732233<br>. .          | 2008年3月14日 SURFACES                         | <b>BEL</b> | <b>Building to the American</b>                                                                                  |
| 200                             | $-1141$                                         | q      | in JurCoste Code            | program hands and service.                  | 31E        | Build by Gallerian                                                                                               |
| $\Box$                          | $2 - 2 + 2 + 1$                                 | ×      | DOMESTIC: NORTHERN          | program hand-available around               | 址          | <b>THE PERMITTE</b>                                                                                              |
|                                 | <b>Contract Contract</b>                        | ٠      | (44) 2002 214 (2007) 978    | Constitution in the state of the resolution | 31.        | E21 PLY Common                                                                                                   |
|                                 | <b>Contract of the Contract of the Contract</b> | ٠      | Statement and more friends. | programs loansk groja springer.             | <b>TIL</b> | BOTH RESIDENCE.                                                                                                  |
|                                 | $1 - 2 + 3 + 3$                                 | m<br>× | Telection and Print to the  | entrangely from the planet security of      | 缸          | Staff Pa Scottsman                                                                                               |
|                                 |                                                 |        |                             |                                             |            |                                                                                                    |

**Gambar 5.6 Data Galery**

 Pada menu data galery akan menampilkan data galery yang berisi tentang informasi fasilitas yang ada di madrasah serta telah ada dan dapat dilakukan pencarian data sesuai dengan *keyword*, menambah data, mengubah, menghapus serta melakukan *refresh* data.

#### 6. Tampilan Data Antrian

 Tampilan data antrian ini merupakan implementasi dari rancangan data antrian. Berikut tampilan data antrian terlihat pada gambar 5.7 :

| plast com-                                                          |                               |    |                 |                                             |                |              | E america                                   |
|---------------------------------------------------------------------|-------------------------------|----|-----------------|---------------------------------------------|----------------|--------------|---------------------------------------------|
| <b>Abone</b>                                                        | Data Antrian                  |    |                 |                                             |                |              | learner@tail.com/acressizies (burns [ligit] |
| Artist                                                              |                               |    |                 |                                             |                |              |                                             |
| <b>Durbonn</b>                                                      | Nathun                        |    |                 |                                             |                |              |                                             |
| <b>Treasure</b>                                                     | (田王)                          |    |                 |                                             |                |              |                                             |
| <b>Brazarbea</b>                                                    |                               |    |                 |                                             |                |              |                                             |
| <b>Sales</b>                                                        | Artist.                       | w  | <b>Totanhan</b> | Tergastantise:                              | <b>M</b> paint | North Foster | Nomor entrier/                              |
| <b>SoluArtist</b><br><b>Salesway</b>                                | $1.111 - 1.77 - 1.77$         | 11 | HHELMANISHI     | Witness 202                                 | $\overline{1}$ | mhinisterian | A)                                          |
| <b>Station</b>                                                      | aw ilon was                   | r  | NAMITOSGENA     | 19 Deartie 2022                             | 30415479       |              | ź.                                          |
| SOONS:<br>takes.                                                    | <b>District Communication</b> | x  | RIGGIUSICHIAM   | 20 Hearte 212                               | <b>JULIA</b>   | $\pm$        | u,                                          |
| SQLDAY<br>Six Peneluan<br><b>Starfoxe</b><br><b>SHIPSK</b><br>Barn. |                               |    |                 |                                             |                |              |                                             |
|                                                                     |                               |    |                 | Opykymit 2022 - Posternet Attackens America |                |              |                                             |

**Gambar 5.7 Data Antrian**

 Pada menu data antrian terdapat id\_antrian, tanggal antrian, id\_pasien, serta nomor antrian yang otomatis berurut setelah pasien menginputkan antrian, dan admin mempunyai akses untuk memproses pemeriksaan, seperti gambar berikut :

| $\bullet$ in $\bullet$ |                              | ÷                                                                                      |
|------------------------|------------------------------|----------------------------------------------------------------------------------------|
|                        | Data Pervertessen            | Black them in a black theory or below result the dates . I say the rest way . [ redpet |
|                        |                              |                                                                                        |
|                        | PEMERIKSAAN                  |                                                                                        |
|                        | Extensibus *                 | <b>Contract Advisers</b>                                                               |
| <b>STATISTICS</b>      | Terager                      | 遗<br><b>Partners</b>                                                                   |
| $\frac{1}{2}$          | In France                    | Part of                                                                                |
|                        | .<br><b>Stend</b>            | $=$                                                                                    |
|                        | -52                          |                                                                                        |
|                        | mitolder                     | ×)                                                                                     |
| men.                   | <b>Buildefined</b><br>$\sim$ | 3 1 年生年(+ + 19-14 + * 3 首 + 0.2) (then)<br>第1 第15 英国 1: 第19 100 - 1 100 - 17           |
| <b>Sections</b>        |                              | Middle                                                                                 |
|                        |                              |                                                                                        |
| $\sqrt{2}$             |                              |                                                                                        |
|                        |                              |                                                                                        |
|                        |                              |                                                                                        |
|                        |                              | لتصنة<br>۰                                                                             |

**Gambar 5.8 Menu Proses Pemeriksaan**

7. Tampilan Data Pasien

 Tampilan data pasien ini merupakan implementasi dari rancangan data pasien. Berikut tampilan data pasien sebagai halaman data pasien terlihat pada gambar 5.9

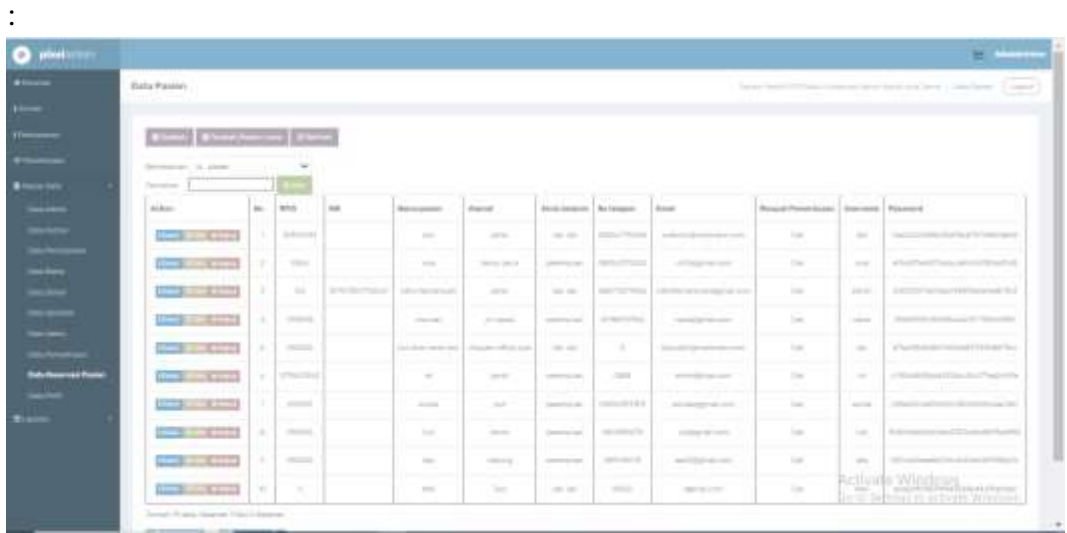

## **Gambar 5.9 Data Pasien**

 Pada menu data pasien terdapat beberpa nama pasien yang dapat mempermudah dalam melakukan rekam medis di Puskesmas Kebun Handil, dan admin dapat memiliki akses untuk menambah data, mengubah, menghapus serta melakukan *refresh* data.

8. Tampilan Data Profil

 Tampilan data profil ini merupakan implementasi dari rancangan data profil. Berikut tampilan data profil sebagai halaman data profil sekolah terlihat pada gambar 5.10 :

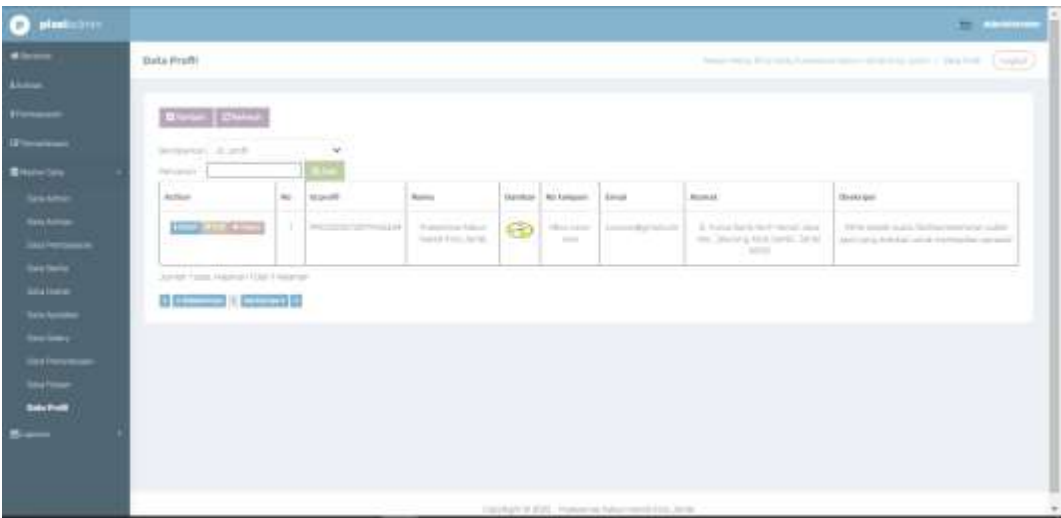

**Gambar 5.10 Data Profil**

 Pada menu data profil terdapat beberapa informasi nama puskesmas gambar atau logo puskesmas, nomor telepon dan alamat . Selain itu, tombol *refresh* data digunakan untuk mengembalikan halaman ke tampilan awal menu data profil.

9. Tampilan Data Pemeriksaan

:

 Tampilan data pemeriksaan ini merupakan implementasi dari rancangan data pemeriksaan. Berikut tampilan data pemeriksaan sebagai halaman untuk menginput keluhan, diagnosa, hasil pemeriksaan serta yang lainnya, terlihat pada gambar 5.11

| <b>Alleged</b>                           | <b>Bata Pemerkoaia</b>    |                          |                                                            |                                                                                                    |                                     |                        |                                            |          |                                                                     |                |                        | report this land. I like here had a little of |                                   |              |
|------------------------------------------|---------------------------|--------------------------|------------------------------------------------------------|----------------------------------------------------------------------------------------------------|-------------------------------------|------------------------|--------------------------------------------|----------|---------------------------------------------------------------------|----------------|------------------------|-----------------------------------------------|-----------------------------------|--------------|
|                                          |                           |                          |                                                            |                                                                                                    |                                     |                        |                                            |          |                                                                     |                |                        |                                               |                                   |              |
|                                          | <b>Black   Black</b>      |                          |                                                            |                                                                                                    |                                     |                        |                                            |          |                                                                     |                |                        |                                               |                                   |              |
| Patentine                                | Resident Air, S. Airmanns | $\rightarrow$            |                                                            |                                                                                                    |                                     |                        |                                            |          |                                                                     |                |                        |                                               |                                   |              |
| <b>Bistinian</b>                         | Perceives                 | $\sim$                   |                                                            |                                                                                                    |                                     |                        |                                            |          |                                                                     |                |                        |                                               |                                   |              |
| <b>Alakan</b>                            | Akri-                     | No. 3 percent disease    | Terminal<br>$-7.5$                                         | 19 Location   Washing                                                                                                    | Racona                              | in seres               | <b>SAFA</b><br><b>Dadous</b>               |          | laste [ Estabat-]                                                   |                | Depoted Hartcomedizate | To sent an permetik super                     | <b>Remot Bishop</b>               | Round.       |
| $\equiv$                                 | <b>Contract</b>           | PRODUCTS AND ARRANGEMENT | <b>State College</b><br><b>Fill Sold</b><br><b>Service</b> | <b>HELLER</b>                                                                                                    | <b>SHELL</b>                        | <b>SERVICE CONTROL</b> | $-10.01$<br><b>Joan</b><br>Augusta<br>Tel: |          | Park Mar                                                            | <b>Service</b> | and from which         | <b>CONTRACTOR</b>                             | on a<br>$\frac{1}{2}$<br>÷<br>$-$ | Allegear Co. |
| <b>SHARRY</b><br>laying.                 | <b>CONTRACTOR</b>         | 2.7 Hollands             | $-36.346$<br><b>Service</b>                                | TOP &                                                                                                    | <b>CONTRACTOR</b><br>Television and |                        |                                            | to the   | <b>SEVAN</b><br>John.                                               |                |                        |                                               |                                   |              |
| <b>Sale Femanity and</b>                 | 12-42-2                   | 1.14422222222114         | 19 lot.<br>$-1$                                            | 14111111                                                                                                    | <b>START</b><br>--                  |                        |                                            | term.    | country.<br><b>Service</b>                                          |                |                        |                                               |                                   |              |
| $\frac{1}{n+1}$<br>$\blacktriangleright$ | 0.401                     |                          | 3.36<br><b>CREW</b><br><b>Barba</b>                        | mille.<br>V.                                                                                                    | <b>COLOR</b>                        |                        |                                            | Total 1  | $2.5 - 2.5$<br><b>SAF</b><br><b>Presidents</b><br><b>STATISTICS</b> |                |                        |                                               |                                   |              |
|                                          | <b>CONTINUES</b>          | 4   HASSEY HOUSES        | $27.3 - 0.0$<br>$=$                                        | $\frac{1}{2} \sum_{i=1}^{n} \frac{1}{2} \sum_{i=1}^{n} \frac{1}{2} \sum_{i=1}^{n} \frac{1}{2} \sum_{i=1}^{n} \frac{1}{2} \sum_{i=1}^{n} \frac{1}{2} \sum_{i=1}^{n} \frac{1}{2} \sum_{i=1}^{n} \frac{1}{2} \sum_{i=1}^{n} \frac{1}{2} \sum_{i=1}^{n} \frac{1}{2} \sum_{i=1}^{n} \frac{1}{2} \sum_{i=1}^{n} \frac{1}{2} \sum_{i=1}^{n} \frac{1}{2} \sum_{i=1}^{n$ | <b>COLLA</b>                        |                        |                                            | dealer 1 | <b>COMPANY</b>                                                      |                |                        |                                               |                                   |              |

**Gambar 5.11 Data Pemeriksaan**

# 10. Tampilan Data Dokter

 Tampilan data dokter ini merupakan implementasi dari rancangan data dokter. Berikut tampilan data dokter sebagai daftar nama dokter serta identitasnya terlihat pada gambar 5.12 :

| <b>D</b> pinkcinis                       |                                       |                |               |                        |                |         |                                            |                |                                                               |        | <b>Profit Advertising</b>                                                              |
|------------------------------------------|---------------------------------------|----------------|---------------|------------------------|----------------|---------|--------------------------------------------|----------------|---------------------------------------------------------------|--------|----------------------------------------------------------------------------------------|
| <b>Floors</b><br><b>Annum</b>            | Data Dokber                           |                |               |                        |                |         |                                            |                |                                                               |        | <b>COLL</b><br>lings had \$10 hidi hannout blue syst his lane / his thin /<br>[ Light] |
| <b>Unmark</b>                            | <b>Block</b> <i>Block</i>             |                |               |                        |                |         |                                            |                |                                                               |        |                                                                                        |
| <b>Billycompany</b><br><b>Bluce Date</b> | Behavior: IL-889<br>Personals         |                | $\omega$<br>œ |                        |                |         |                                            |                |                                                               |        |                                                                                        |
| <b>Souties</b>                           | Action.                               | $\approx$<br>÷ | Atdate        | Name Babby             | - 11           |         | Tergatiate Tangoliate Swisssone Nitsigen   |                | $\frac{1}{2}$<br><b>Junit</b>                                 | m.     | Universe Patroner                                                                      |
| Stakes.<br><b>TOTHING</b>                | $-1000$                               | ٠              | WEIGHTENHAM   | 29.133<br>Process Sale | <b>Service</b> | 10ml M2 | Petronic                                   | <b>INSOFTE</b> | J. Micault Hampton<br>IT to Paramatan<br>listy firin fam. Had | infor. | STATES AND CONTRACTOR                                                                  |
| <b>Statistic</b><br><b>Data Dakter</b>   | Jurish I was informed that I research |                |               |                        |                |         |                                            |                | UN.                                                           |        |                                                                                        |
| <b>SHARRE</b><br>Seatony.                | + 30mms D Monet   1                   |                |               |                        |                |         |                                            |                |                                                               |        |                                                                                        |
| <b>Salvinor</b><br><b>State</b>          |                                       |                |               |                        |                |         |                                            |                |                                                               |        |                                                                                        |
| Six Folk                                 |                                       |                |               |                        |                |         |                                            |                |                                                               |        |                                                                                        |
| Barr                                     |                                       |                |               |                        |                |         |                                            |                |                                                               |        |                                                                                        |
|                                          |                                       |                |               |                        |                |         | Daylight #222 Pulpama latur test limiters. |                |                                                               |        | ٠                                                                                      |

**Gambar 5.12 Data Dokter**

#### 11. Tampilan Data Reservasi Pasien

 Tampilan data reservasi pasien ini merupakan implementasi dari rancangan data reservasi pasien. Berikut tampilan data reservasi pasien sebagai daftar nama pasien serta admin dapat melihat data riwayat pemeriksaan nya secara langsung terlihat pada gambar 5.13 :

|                                                                                           |                |                                                   |               |                                                                                                    |                                                       |                                               |                                                                                                    |                                                                   |                                                                                                    |                                                                                                    | . .                                                           |
|-------------------------------------------------------------------------------------------|----------------|---------------------------------------------------|---------------|----------------------------------------------------------------------------------------------------|-------------------------------------------------------|-----------------------------------------------|----------------------------------------------------------------------------------------------------|-------------------------------------------------------------------|----------------------------------------------------------------------------------------------------|----------------------------------------------------------------------------------------------------|---------------------------------------------------------------|
| <b>Trails Passer</b><br><b><i>CONTRACTOR</i></b>                                          |                |                                                   |               |                                                                                                    |                                                       |                                               |                                                                                                    |                                                                   | The property computer of the computer                                                                               |                                                                                                    | Town 1<br><b>Contractor</b><br>species and the first country. |
|                                                                                           |                |                                                   |               |                                                                                                    |                                                       |                                               |                                                                                                    |                                                                   |                                                                                                    |                                                                                                    |                                                               |
| $1 - 3 - 1 - 1 - 1 - 1 - 3$                                                               |                |                                                   |               |                                                                                                    |                                                       |                                               |                                                                                                    |                                                                   |                                                                                                    |                                                                                                    |                                                               |
| Assessment & Automo-                                                                      |                |                                                   |               |                                                                                                    |                                                       |                                               |                                                                                                    |                                                                   |                                                                                                    |                                                                                                    |                                                               |
| The contract of                                                                           |                |                                                   |               |                                                                                                    | <b>Source of the </b>                                 |                                               |                                                                                                    |                                                                   |                                                                                                    |                                                                                                    | maximum 1 frontement                                          |
| <b>HARMS</b><br>.                                                                         | <b>COLLEGE</b> | <b>GREE</b><br>التوق                              | $-$           | <b>SAN ARTISTS</b><br>an pag                                                                                                    |                                                       | Gold a ground 1 for streamed                  |                                                                                                    | <b>Britain</b>                                                    | <b>Rivalual Trainer de Gal-</b>                                                                                     |                                                                                                    |                                                               |
| 化二苯<br><b>STATISTICS</b>                                                                  | ٠<br>.         | <b>STERNET</b><br>-----                           |               | <b>Service</b>                                                                                                    | <b>STATE</b>                                          | <b>CONTRACTOR</b>                             | <b>Contract Contract</b>                                                                                                    | <b>COLOR CONTROL</b><br>-                                         | <b>STATE</b>                                                                                                    | <b>SHOW</b>                                                                                                    |                                                               |
| <b>COLLECTION</b>                                                                         | ٠<br>m         | <b>Service</b>                                    |               | <b>Service</b>                                                                                                    | company of the local con-<br><b>Contract Contract</b> | <b>STATES OF THE STATES</b>                   | $\sim$<br>--                                                                                                    | <b>September</b>                                                  | <b>Security</b>                                                                                                    | <b>Service</b>                                                                                                    | <b>CONTRACTOR</b>                                             |
| $\overline{a}$<br><b>CONTRACTOR</b>                                                       | $1 - 1 - 1$    | <b>COLL</b><br>. 1                                | $\frac{1}{2}$ | <b>CONTRACTOR</b>                                                                                                    | <b>Service</b>                                        | the property and                              | <b>Contract Contract Contract</b>                                                                                                    | ---                                                               | $\sim$                                                                                                    | $\frac{1}{2} \left( \frac{1}{2} \right) \left( \frac{1}{2} \right) \left( \frac$ | the process are concerned that the problem of the             |
| E E<br>$1.3.3 - 1.3$<br>_____                                                             | m<br>.         | comments of                                       |               | <b>CONTRACT</b>                                                                                                    | program.                                              | <b>Special Control</b>                        | <b>CONSUMING</b>                                                                                                    | <b>Several Motors</b>                                             | $\frac{1}{2} \left( \frac{1}{2} \right) \left( \frac{1}{2} \right) \left( \frac{1}{2} \right)$<br><b>STATISTICS</b> | <b>Santa</b>                                                                                                    |                                                               |
| <b>Contract Contract Contract</b><br><b>SHOW THE</b>                                      | n.<br>٠        | <b>Commercial</b><br>انتقاء                       |               | <b>Barrowski contact contact</b>                                                                                                    | Seconds - Allena and<br><b>CONTRACTOR</b>             | <b>CONTRACTOR</b><br><b><i>Processing</i></b> | $\label{eq:3.1} \begin{array}{ll} \mathcal{L}_{\mathcal{M}}(\mathcal{M}) & \mathcal{L}_{\mathcal{M}}(\mathcal{M}) \end{array}$<br><b>CONTRACTOR</b> | Search and content and con-<br><b>Brownsman</b> and               | <b>Section</b>                                                                                                    | page 1                                                                                                    |                                                               |
| مسافقه سيغتمه<br><b>GOR</b> CALLS                                                         | 1 k 1 l        | 19-1 Tomborous<br><b><i>Contract Contract</i></b> |               | sen.<br><b>Contract of the Contract of the Contract of the Contract of the Contract of the Contract of the Contract of the Contract of the Contract of The Contract of The Contract of The Contract of The Contract of The Contract of T</b> | <b>STATE</b>                                          | THE R. P. LEWIS CO., LANSING MICH.            | <b>County</b>                                                                                                    | and the property of the con-                                      | Total C                                                                                                    | <b>SILL</b>                                                                                                    |                                                               |
| <b>Contract Contract Contract Contract</b><br><b>CONTRACTOR</b><br>Controlled the Seattle | -<br>19 L      | <b>Commercial</b><br><b><i>CONTRACTOR</i></b>     |               | <b>STATE</b>                                                                                                    | <b>Service</b><br><b>STATE</b>                        | <b>Contractor</b>                             | <b>The Company of the Company</b>                                                                                                    | and the property of the property of<br>the comment of the comment | <b>STATISTICS</b><br><b>STATE</b>                                                                                   | 52                                                                                                    | <b>STATISTICS</b>                                             |
| $1 - 2 - 1 - 1$                                                                           | ×<br><b>HI</b> | <b>CONTRACTOR</b>                                 |               | <b>STATE</b>                                                                                                    | <b>Television</b>                                     | <b>Construction</b>                           | and property of the                                                                                                    | Constitution of the consti-                                       | <b>Contract</b>                                                                                                    | <b>STATE</b>                                                                                                    |                                                               |
| $-1$<br>2.82.3                                                                            | PET.<br>m      | <b>STATISTICS</b>                                 |               | <b>SILLER</b>                                                                                                    | <b>San Gar</b>                                        | <b>Contractor</b>                             | contractor.                                                                                                    | the company of the company                                        | <b>CONTRACTOR</b><br><b>CONTRACTOR</b>                                                                              | <b>Service</b>                                                                                                    | Winterpreter                                                  |
| <b>CONTRACTOR</b>                                                                         |                |                                                   |               | <b>September</b>                                                                                                    | Total C                                               | <b>COLLAGE</b>                                | <b>State of</b>                                                                                                    | <b>CONTRACTOR</b>                                                 | The Company                                                                                                    | <b>CLW</b>                                                                                                    | <b>PERMITTEN</b>                                              |

**Gambar 5.13 Data Reservasi Pasien**

## 12. Tampilan Data Pembayaran

 Tampilan data pembayaran ini merupakan implementasi dari rancangan data pembayaran. Berikut tampilan data pembayaran yang dikelola oleh admin agar mengetahui pembayaran dari pasien memakai BPJS atau umum terlihat pada gambar 5.14 :

| <b>Data Pembeyaran</b>                                                                                                    | tel Dokter                | ٠.<br>$\sim$                                                                                                    | $\alpha$ |
|----------------------------------------------------------------------------------------------------|---------------------------|----------------------------------------------------------------------------------------------------|----------|
| Data Benta<br>Data Battery<br><b>Tiefa: Applythen</b><br><b>Deta Heary</b><br>Data Perrerikanan<br>Data Reservate Pasters<br>Data Posts<br><b>COLLARSHIPS</b> | to Permiticano            | ٠<br><b>区</b> ( ) ( ) ( ) ( ) ( ) ( ) (<br>$\equiv \Omega$ 24 M flummer<br>Eat 1111<br>m<br>$-1$<br><b>138 - 1 mm</b><br>B Z G Z IZ IT = - - - - 0   PH - - - - -   PHPAR - - - - - 9<br>PHIAS2023011728317355889<br><u>Latin second has no a complete</u> |          |
|                                                                                                    | Matoda Pordayaran         | $\left[-umum + 1\right]$<br>٠                                                                                                    |          |
|                                                                                                    | <b>Dumich Penthayeren</b> | me noocum                                                                                                    |          |
|                                                                                                    | Kirkerángán Pembayaran    | □ 严 国 Ⅲ ※ Ω Ⅰ 24 输 nummer                                                                                                    | $\alpha$ |

**Gambar 5.14 Data Pembayaran**

### **5.2 PENGUJIAN SISTEM**

 Sebelum sebuah sistem siap untuk digunakan sebaiknya dilakukan pengujian terhadap sistem tersebut. Hal ini dilakukan untuk meminimalkan kesalahan atau eror dari sistem yang akan diterapkan, sehingga sistem ini dapat menjadi solusi bukan menjadi masalah baru.

#### **5.2.1Pengujian Perangkat Keras**

 Untuk mendukung kelancaran aplikasi yang dirancang maka aplikasi ini memerlukan perangkat keras. Perangkat keras digunakan untuk mendukung kinerja operasi aplikasi. Adapun perangkat keras yang diperlukan adalah PC, notebook atau *smartphone* yang memiliki web browser dan akses internet.

#### **5.2.2 Pengujian Perangkat Lunak**

 Selain membutuhkan perangkat keras, aplikasi ini menggunakan pengembangan sistem *waterfall* (air terjun). Adapun perangkat lunak yang digunakan untuk pengujian aplikasi adalah Sistem Operasi *Windows 10.*

### **5.2.3 Pengujian Aplikasi**

| N <sub>0</sub> | <b>Modul</b><br>Yang<br>Diuji | <b>Prosedur</b><br>Pengujian                 | <b>Masukan</b>                                                   | Keluaran        | <b>Hasil</b>      | <b>Kesi</b><br>mpul<br>an |
|----------------|-------------------------------|----------------------------------------------|------------------------------------------------------------------|-----------------|-------------------|---------------------------|
|                | Pengujian<br>welcome<br>page  | url<br>Buka<br>welcome<br>halaman<br>website | Klik<br>get<br>started<br>untuk<br>melihat<br>halaman<br>website | Halaman<br>home | Tampila<br>n home | Baik                      |

**Tabel 5.1 Tabel Pengujian Aplikasi**

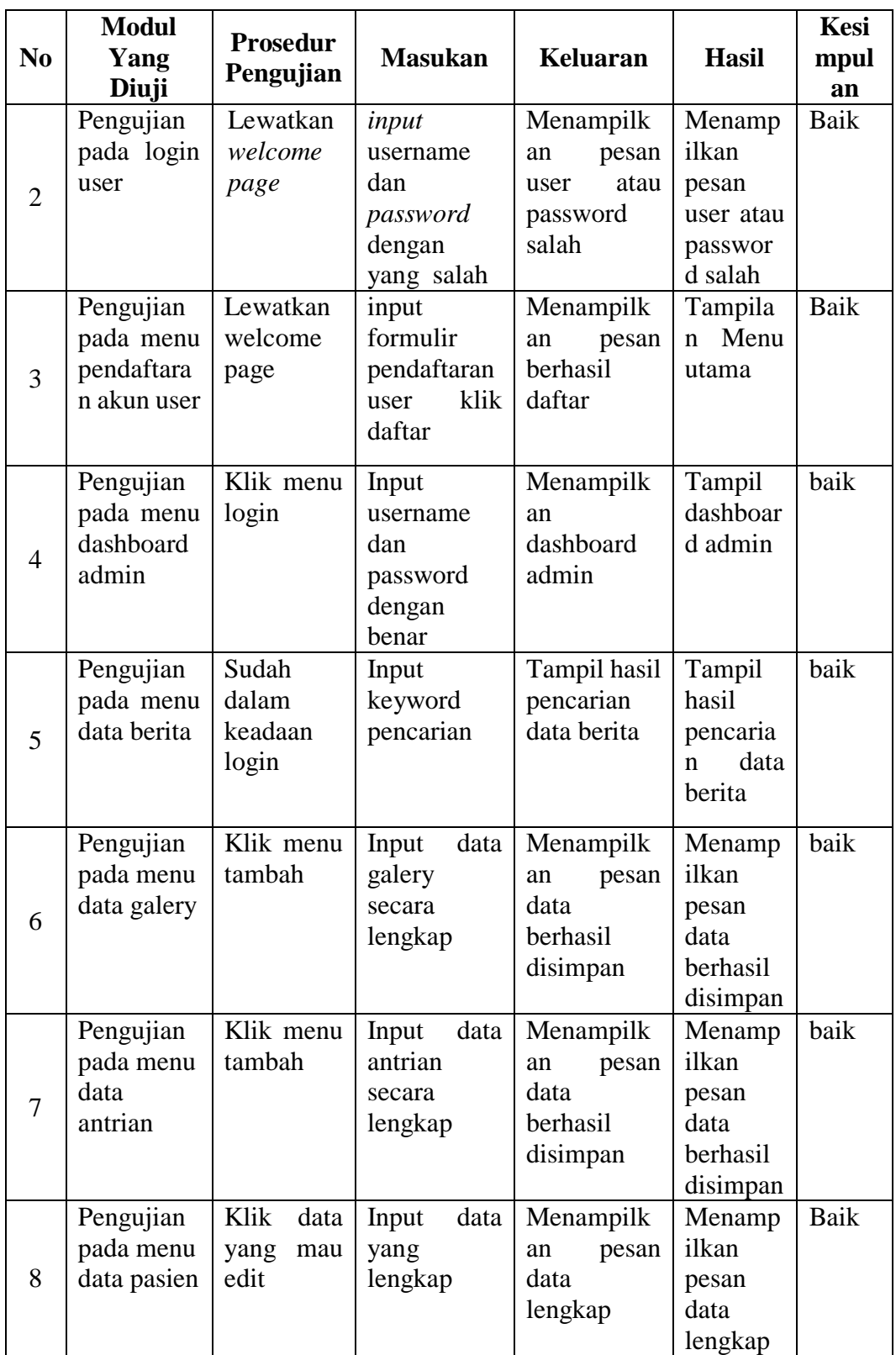

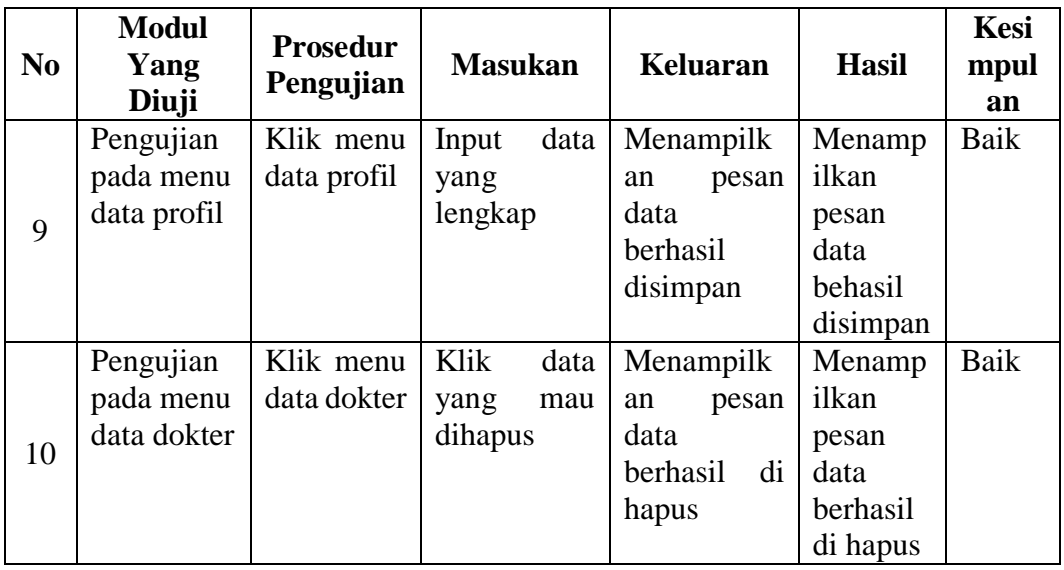

## **5.3 ANALISIS YANG DICAPAI OLEH SISTEM**

 Dari hasil pengujian website terdapat hasil yang dicapai oleh Aplikasi Rekam Medis Dengan Menggunakan Teknologi RFID Pada Puskesmas Kebun Handil Kota Jambi adalah sebagai berikut :

- 1. Sistem dapat menampilkan informasi data absensi pasien, data antrian pasien, data pasien, dan data dokter
- 2. Sistem mampu menampilkan informasi data profil puskesmas, data galery, serta data berita yang ada di Puskesmas Kebun Handil Kota Jambi.
- 3. Sistem dapat mencari dan menampilkan data yang diinputkan.
- 4. Sistem dapat mencetak rekap data pemeriksaan.

### **5.4 KELEBIHAN SISTEM**

 Dari hasil pengujian yang telah dilaksanakan dan telah didapat hasil dari pengujian Aplikasi Rekam Medis Dengan Menggunakan Teknologi RFID Pada Puskesmas Kebun Handil Kota Jambi. Maka dapat diuraikan kelebihan aplikasi tersebut sebagai berikut :

- 1. Memiliki tampilan yang lebih menarik yang di rancang dengan antar muka yang mudah di mengerti (*user friendly*).
- 2. Sistem mampu menampilkan informasi data dokter, pasien, pemeriksaan.
- 3. Sistem mampu mencetak rekapitulasi pemeriksaan pasien.
- 4. Memiliki filter pencarian yang berfungsi sehingga dapat lebih mudah dalam melakukan pencarian data.